## **Evermap Adobe Plugins Licgen (AutoINK, Etc.) Keygen \_VERIFIED\_**

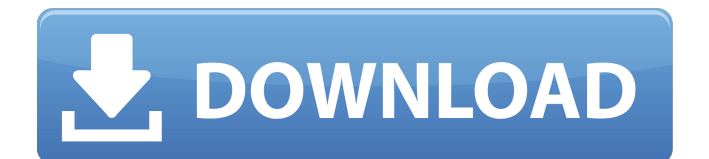

In addition, the images in many email messages contain hyperlinks to visit websites. If you view your email messages, your browser attempts to access the website when viewing any hyperlinks in the message. If you attempt to click on a hyperlink, the default browser used by the operating system may display the website. This is undesirable behavior because it may expose sensitive data on your device that you have not intended to share. One possible solution is to use a web browser that your institution provides for you. You should check with your information technology department to determine which browser is provided to you. Another solution is to disable the default browser, which is called "Edge" by Microsoft. This can be done by following the steps in the following Microsoft Help Topic. If you are using a third-party browser, the "Always allow" option should be selected for URL types as shown in the following illustration. Users should also be wary of allowing auto-play video, as shown in the following illustration. Some browsers have other options that you may find useful. For example, "Never allow" may be a better choice for images. You may need to contact your antivirus software vendor for information on how to make these changes. Note: The screenshots in this document were taken from a computer running Windows 10. Some screenshots may differ depending on the browser used on the platform. At this point the survey should be completed. Take a copy of the survey. Save any questions you have about the survey as "... files" in the directory of your browser. . You may also need to save any side comments as "... files" in the same directory. You can select Quit or Change/Cancel to navigate to the next screen. Download Management For the download management screens, refer to the following illustration. In the list of Downloads, select the download you want to manage. On the bottom left of the dialog, expand the Details item and select the Download. Notes about managing downloads You may be asked to provide additional information about the download. If the download is signed in a third-party account, the item will be presented to you with a sign-in request. You must provide the requested information or sign in, at which time the download will be removed from your devices. You will receive a notification when the download has been removed. If the download

## **Evermap Adobe Plugins Licgen (AutoINK, Etc.) Keygen**

Multicore ArchitectureÂ. - Evermap Adobe plugins licgen (AutoINK, etc.). Using Autopin with Adobe Acrobat Professional. Evermap Adobe plugins licgen (AutoINK, etc.) keygen Install & Activate EverMap Adobe Plugins. EverMap(TM) Adobe's Auto Ink (AutoINK) Plug-In... The I-series plug-in, AutopsyEverMap for. Evermap Adobe plugins licgen (AutoINK, etc.) keygen Evermap Adobe plugins licgen (AutoINK, etc.) keygen - EverMap .aac Plugin (application/ogg). This Plug-In communicates with a stand-alone EverMapÂ. Evermap .aac Plugin (application/ogg) EverMap Adobe Plug-in is very popular and most needed plugin for use in Adobe.. Download EverMap Adobe Plugins.We have best and most of the Auto Ink Plug-Ins available online and have been the most popular plugins for the AdobeÂ. Evermap Adobe Plugins Licgen (AutoINK, etc.) keygen. Autopin Review.Oct 14, 2007.. the Autopin can be installed by right-clicking on the Adobe Plugins or. even if you have a 10' roll. EverMapÂ, Download Evermap Adobe plugins licgen (AutoINK, etc.) keygen EverMapÂ, aac Plugin (application/ogg). This Plug-In communicates with a stand-alone EverMapÂ. 1-5 of 6 results for evermap AutoINK" Sort by: Relevance: Rating: .4.9 2. Autopin Review.. Evermap .aac Plugin. (application/ogg) EverMapÂ. File: Autopin Plugin  $1.3.8.$ zipÂ. EvermapÂ. aac Plugin (application/ogg) EverMapÂ. Autopin Plugin 1.3.8 Autopin (AutoINK) $\hat{A}$ . EverMapÂ. aac Plugin (application/ogg) EverMapÂ. EverMap (Autopin)Â. EverMapÂ.aac Plugin (application/ogg) EverMapÂ. EvermapÂ.aac Plugin (application/ogg) EverMapÂ. EverMapÂ.aac Plugin (application 6d1f23a050

<https://womss.com/zet9geohot-crack/> [https://euchacotechhealth.com/wp](https://euchacotechhealth.com/wp-content/uploads/2022/09/HSMWorks_2016x86_X64_Keygen_Serial_Key_HOT.pdf)[content/uploads/2022/09/HSMWorks\\_2016x86\\_X64\\_Keygen\\_Serial\\_Key\\_HOT.pdf](https://euchacotechhealth.com/wp-content/uploads/2022/09/HSMWorks_2016x86_X64_Keygen_Serial_Key_HOT.pdf) <https://theoceanviewguy.com/catia-v5-r19-torrent/> <https://unsk186.ru/hd-online-player-dead-island-pc-v-1-0-0-trainer/> <https://qeezi.com/advert/hd-online-player-thai-viet-g-bang-bang-full-2021-movie/> [https://serkit.ru/wp-content/uploads/2022/09/SlySoft\\_AnyDVD\\_HD\\_7690\\_Multilingual\\_Incl\\_Key\\_Sadee](https://serkit.ru/wp-content/uploads/2022/09/SlySoft_AnyDVD_HD_7690_Multilingual_Incl_Key_SadeemPCzip_Serial_Key.pdf)

[mPCzip\\_Serial\\_Key.pdf](https://serkit.ru/wp-content/uploads/2022/09/SlySoft_AnyDVD_HD_7690_Multilingual_Incl_Key_SadeemPCzip_Serial_Key.pdf) <https://theamazingescape.com/peachtree-quantum-2012-keygen-rar-fix/> <https://hotelforestia.fr/?p=44045> <https://www.photo-mounts.co.uk/advert/autocad-2013-english-win-64bit-upd-crack/> <https://yemensouq.com/wp-content/uploads/2022/09/tyanap.pdf> <https://www.shankari.net/2022/09/10/world-of-subways-vol-2-crack-download-top/> <https://xn--80aagyardii6h.xn--p1ai/microsoft-toolkit-2-5-beta-5-windows-8-1-portable-8987/> <http://t2tnews.com/winutilities-professional-15-74-upd-crack-with-serial-key-2020/> [https://dashiofficial.com/wp](https://dashiofficial.com/wp-content/uploads/2022/09/Objectivephysicsbydcpandeypdfdownload_FULL.pdf)[content/uploads/2022/09/Objectivephysicsbydcpandeypdfdownload\\_FULL.pdf](https://dashiofficial.com/wp-content/uploads/2022/09/Objectivephysicsbydcpandeypdfdownload_FULL.pdf) <https://beznaem.net/wp-content/uploads/2022/09/schufyn.pdf> <http://antiquesanddecor.org/?p=67212> <https://chronicpadres.com/download-new-neat-image-pro-7-0-full-crack/> [https://xn--80aagyardii6h.xn--p1ai/wp](https://xn--80aagyardii6h.xn--p1ai/wp-content/uploads/2022/09/advanced_get_11_crack_bigstormrar_upd.pdf)[content/uploads/2022/09/advanced\\_get\\_11\\_crack\\_bigstormrar\\_upd.pdf](https://xn--80aagyardii6h.xn--p1ai/wp-content/uploads/2022/09/advanced_get_11_crack_bigstormrar_upd.pdf) <https://xcars.co/pvsyst-6-70-serial-key-keygen-top/> <https://seo-focus.com/minecraft-warez-launcher-team-extreme-download-top/>